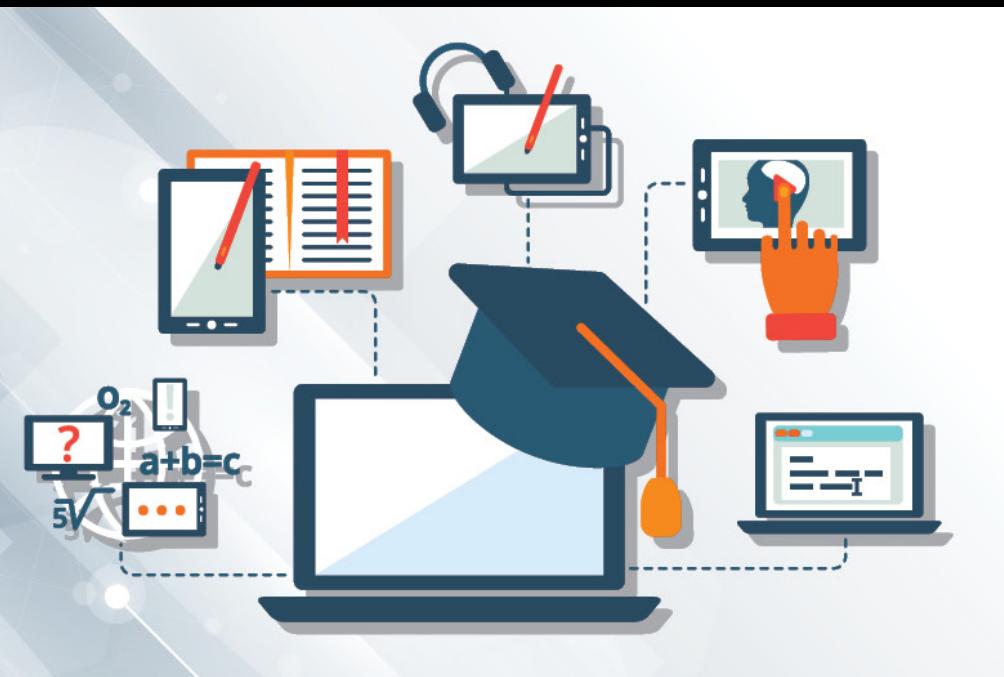

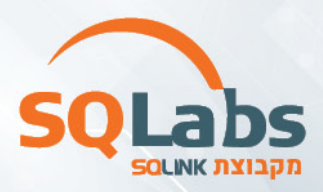

# **בדיקות תוכנה ידניות ואוטומציה (300 שעות)**

### **המסלול המתקדם ביותר והעדכני להכשרת מהנדסי בדיקות תוכנה**

### **Mobile & Web בהתמחות**

# **עולם ה**QA

תפקיד בודק התוכנה הינו לתכנן ולהריץ בדיקות על התוכנה במטרה למצוא תקלות וחריגות ולוודא עמידתה בדרישות הלקוח. הבודק עובד בשיתוף עם מפתח התוכנה, במטרה לשפר את איכותה ולצמצם באגים במערכת. לשם כך, בודק תוכנה מקצועי הינו בעל ידע במתודולוגיות, שיטות עבודה וכלים רבים בתחום. מדובר במקצוע מרתק, המתקדם בד בבד עם השינויים הטכנולוגיים האחרונים, הסטנדרטים וכלי הבדיקות הקיימים והחדשים בתחום. הבודק הינו בעל ראייה מערכתית של כלל המערכת הנבדקת וצרכי הלקוחות ומהווה הסמכות המקצועית המאשרת את איכות התוכנה לפני שחרורה לשוק.

## למי מתאים הקורס?

הקורס מיועד לחסרי רקע בתחום הבדיקות המבקשים להשתלב בתחום או לעבור הסבה מקצועית ולהכנס לעולם ההייטק!

# תנאי קבלה:

- ידע תפעולי וניסיון בעבודה עם מחשב.
	- שליטה בשפה האנגלית.
		- חשיבה טכנית.
		- מבחן מקצועי.

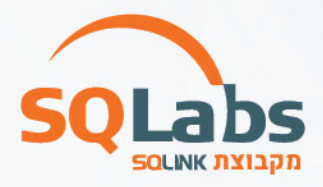

### **מי אנחנו?**

SQLabs מבית SQLink הינה המכללה הטכנולוגית המובילה למקצועות הפיתוח, אבטחת מידע, מקצועות הנתונים והמידע ועוד.

אנו מציעים מגוון רחב של קורסים בטכנולוגיות ובנושאים המתקדמים והדרושים ביותר בתעשייה אשר מועברים על ידי מיטב המרצים בשוק.

צוות ההדרכה שלנו מורכב ממרצים אשר עובדים בתעשיית ההיטק ומביאים את ניסיונם העשיר בתחום לקורס.

## למה ללמוד אצלנו?

- **הכנה למבחן הסמכה של בודק מוסמך**  אחת מהמכללות היחידות שמציעות הכנה למבחן ISTQB!
- **קורס אנגלית כחלק ממהכשרה** בהכשרה שלנו תקבלו את כל הידע שתצטרכו בשפה האנגלית בשביל להיות בודקי תוכנה מהטובים ביותר - גם בלי אנגלית כשפת אם!
	- **סדנאות הכנה לראיונות עבודה** סדנת לינקדאין + בניית קו"ח + הכנה מקצועית ואישיותית לראיון העבודה!
- **משרות QA** לבוגרי המסלול ישנן עשרות משרות לבודק תוכנה בכל רגע נתון, בלמעלה מ800 לקוחות החברה!
- **ההכשרה מעשית ופרקטית** אנחנו יודעים מה הלקוחות מחפשים. בהכשרתנו תקבלו ניסיון ממשי כבר מהשלב הראשון של ההכשרה – אנחנו מאמינים שרק כך תוכלו לקבל את הכלים להיות בודקים מוצלחים!
- **יחס וליווי אישי** כיתות קטנות, מחשב לכל תלמיד, רכזות הדרכה צמודות וסביבת עבודה מהחדשות ביותר שקיימות בשוק – הכל ע"מ שתעברו את ההכשרה בהצלחה!
- **∕ מרצים מהמובלים ביותר בתחום** כל המרצים שלנו הם מנהלים בכירים בתעשיית בודקי התוכנה ותקבלו מהם את כל הכלים על מנת להצליח בתחום!
	- **לימודים במודל היברידי** הקורס מתבצע בזום + פרונטלי לבחריתכם! תוכלו לצפות בלייב גם בשיעורים הפרונטליים.
		- **הקורסים מוצעים במחירים אטרקטיביים** המאפשרים לכל אחד ואחד לשדרג את היכולות המקצועיות שלו וזאת מבלי להתפשר על איכות ההדרכה.

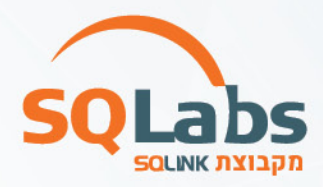

### תוכנית הלימודים:

#### **מודול 1 – מבואות לעולם התוכנה**

#### **הקדמה ורקע לעולם בדיקות התוכנה**

- הכרות עם עולם הבדיקות ותפקיד הבודק
- מושגי יסוד באבטחת איכות תוכנה ובבדיקות תוכנה
	- תחום בדיקות התוכנה, סקירה מהארץ ומחו"ל

#### **הכרת עולם המחשוב**

- חומרת המחשב
- מערכות הפעלה
- הכרות עם מערכת ההפעלה ממשפחת Windows

#### **תקשורת ורשתות**

- מבוא לרשתות תקשורת נתונים
	- רכיבי קישוריות
	- טופולוגיות של רשתות

#### **בסיום חלק זה יבוצע מבחן מושגים בתחום הרשתות.**

#### **מודול 2 – מחזור חיי מוצר ופיתוח ומבוא לבדיקות**

#### **מבוא להבטחת איכות תוכנה**

- קופסה לבנה/אפורה/שחורה
	- סביבות עבודה
- בדיקות סטטיות / דינאמיות

#### **מחזור פיתוח תוכנה, מודולים נבחרים**

- Waterfall
	- V model •
- Spiral model •
- Agile model
	- TDD •

#### **מחזור חיי פיתוח תוכנה ושילוב הבדיקות בתוכו**

- מיקוד תפקיד הבודקים
	- מחזור חיי מערכת
		- סוגי מערכות
- מתי הבודקים מעורבים
- חלק הבדיקות מכלל הפרויקט
	- אסטרטגיות בדיקה

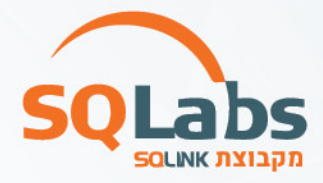

#### **מודול 3 – רמות בדיקה, סוגי בדיקות**

#### **רמות בדיקה במכלול הבדיקות**

- בדיקות יחידה
- בדיקות מערכת / מסירה
	- בדיקות קבלה
	- בדיקות שפיות
	- בדיקות אינטגרציה
		- בדיקות רגרסיה

#### **סוגי בדיקה**

- $UI \bullet$
- (On Line / Batch) פונקציונאליות•
- תהליכים (בתוך מערכת, קצה-לקצה)
	- התאוששות מנפילות
		- הסבות נתונים
		- עומסים וביצועים
			- ממשקים
			- גיבוי ושחזור
				- תאימות

#### **הבטחת איכות תוכנה**

- מדידת איכות
- גורמי איכות
- תקני איכות
- עלויות איכות
- בקרת תצורה
- בקרת תיעוד סקר תוצרים
	- ניהול סיכונים

**בסיום חלק זה יבוצע מבחן על כל תחום המושגים מבוסס על מקרה בחינה אמיתי מהתעשייה.**

#### **מודול 4 – מבוא לניתוח מערכות ועבודה מול איפיונים**

- ניתוח וקריאה של אפיונים
- חילוץ עת דרישות מאיפיון קיים
- מציאת פערים ושיפורים באיפיון
- עבודת בדיקות כאשר לא קיים איפיון
- ניתוח תהליכים עסקיים ובניית תרשימי שרימה
- תירגול יצירת תרשימי זרימה על מערכות דמה

**בסיום חלק זה יבוצע תירגול מעשי על אפיונים אמיתיים.** 

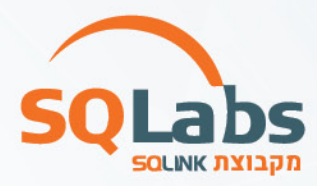

#### **מודול 5 - מסמכי בדיקות תוכנה שלבי תהליך בדיקות תוכנה ותוצריו**

#### **ניהול הבדיקות וכתיבת מסמך STP**

- תכנון פרויקט הבדיקות והערכת היקף העבודה
	- בניית עץ נושאים
- תכנון מדדי בקרת איכות והגדרת קריטריונים לסיום
	- הבטחת כיסוי
	- ניהול סיכונים בפרויקט בדיקות
		- ניהול תצורה
		- ניהול באגים

#### **טכניקות לעיצוב הבדיקות וכתיבת מסמך STD**

- כיצד למצוא את כל מקרי הבדיקה על ידי טכניקות עיצוב
	- שימוש עזר בתרשימי זרימה
		- כיצד לקבוע היקף בדיקות
		- חוקי "עשה ואל תעשה"
			- תבניות אפשריות

#### **כתיבת מסמך STR - מסמך סיכום בדיקות**

- הספק ביצועים
	- ניתוח באגים
- איכות המערכת
- בניית סטטיסטיקה ודוח תמצית למנהלים

#### **בסיום חלק זה יוגשו מסמכי בדיקות ביחס למערכת ERP) מערכת לניהול מחסן), בדיקות סטטיות.**

#### **מודול 6 - שפת שאילתות SQL**

#### **SQL**

- מבוא לבסיסי נתונים, מושגים בסיסיים בתחום DATA.
	- ניתוח ובנייה של ERD
- כתיבת שאילתות SQL בסיסיות לשליפת נתונים שימוש בפקודות נפוצות, תחביר של שאילתות, מניפולציות על נתונים.
- (MAX/MIN/AVEG/COUNT/SUM) פונקציות המכילות בשאילתות שימוש•
	- סינון מידע עם תנאים (AND/OR(
- שליפת נתונים ממספר טבלאות על ידי פקודות איחוד (JOIN INNER/ LEFT (RIGHT/
	- פונקציות לטיוב נתונים (TRIM/ROUND / LEN ועוד)
	- פונקציות של יצירה, עדכון מחיקה והכנסה (עמודות, טבלאות וערכים)

#### **בסיום חלק זה התלמידים אמורים לעבור 3 מבחני SQL בדרגות קושי משתנות.**

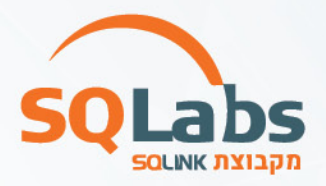

#### **מודול 7 – ניהול מערך הבדיקות**

#### **התאמת מתודולוגיית הבדיקות למתודולוגיה של הפיתוח (5 ש"א)**

- מערכות חדשות בפיתוח שלם
- מערכות חדשות עם פיתוח באיטרציות
	- מערכות בתחזוקה לפי גרסאות
	- מערכות בתחזוקה לא לפי גרסאות

#### **שימוש בכלי ניהול בדיקות תוכנה ( TESTRAIL/ MTM -TFS (**

- הדגמות של שימוש בכלי ברמת משתמש
- ניהול תהליך הבדיקות (ניהול גרסה, ניהול סבב, ניהול משימות ותוכניות ביצוע)
	- ניהול הדרישות, עקיבות וכיסוי
	- תכנון וכתיבת תסריטי בדיקה
	- הרצת בדיקות , ניהול מחזור חיי התקלה
		- דוחות סטטוס ודוח מסכם לפני מסירה

#### **בסיום חלק זה התלמידים יעבירו פרוייקט לבדיקה באחת המערכות שתיבחר מהנ"ל.**

#### **מודול 8 - בדיקות תוכנה בהתמקצעות Cloud & Web**

- מתודולוגיה לבדיקות אתרים
- שימושיות ב-web: בעיות אופייניות, מה צריך לבדוק ואיך?
	- בדיקת אפליקציות web וממשקים
		- ניתוח HTML
	- עבודה עם דפדפנים בבדיקות אתרים

**בסיום חלק זה התלמידים יגישו פרוייקט בדיקת אתר אינטרנט שייבחר לרבות דוח ממצאים (STR (מסקנות והמלצות להמשך בסימולציה לצוות בדיקות אמיתי.** 

#### **מודול 9 - בדיקות תוכנה בהתמקצעות Mobile**

- עולם המובייל וחשיבותו היום
- מתודולוגיה לבדיקות מובייל
- מערכות הפעלה ואפליקציות IOS ו Android הבדלים, יתרונות וחסרונות
	- Internal LAB-ב או external LAB •
	- Network, Localization, HW, Peripherals :מובייל בבדיקות דגש•

**בסיום חלק זה התלמידים יגישו פרוייקט בדיקת אפליקציה שייבחר לרבות דוח ממצאים (STR (מסקנות והמלצות להמשך בסימולציה לצוות בדיקות אמיתי.**

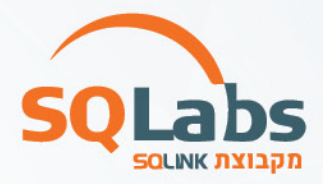

#### **מודול 10 – מבוא לעולם האוטומציה**

- מבוא לפיתוח בסביבת Java
- היכרות עם אוטומציה בדגש על Selenium
- כתיבת סקריפטים אוטומטיים ב-Appium לבדיקות מובייל
- כללי עשה ועל תעשה במעבר לאוטומציה, שילוב נכון של אוטומציה בפרוייקט

**בסיום חלק זה יבוצע פרוייקט בניית תשתית אוטומציה לבדיקות שפיות/רגרסיה עבור אתר+אפליקצייה.** 

#### **מודול 11 – עולם הבדיקות בסביבת Agile**

- מבוא למתודולוגיית Agile תפקידו של הבודק בעולם האג'ילי
	- בדיקה מבוססת Stories User
	- בדיקות בתהליך של Integration Continues
	- בדיקות בסביבות וירטואליות ודגשים בעבודה מול ענן

#### **מודול 12 – סיכום החומר, מבחן מסכם ועתיד עולם הבדיקות**

- פלטפורמות חדשות בעולם הבדיקות
- מגמות וטרנדים בבדיקות תוכנה, לאן עתיד הבדיקות?
- עולם הרובוטיקה, הרכבים האוטונומיים, IOT , VR/AR
	- מבחן מסכם, משובים אישיים.

**60 שעות – פרויקט גמר**

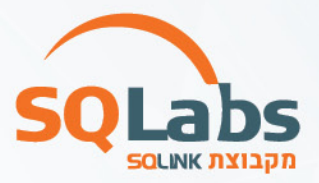

# **Automation Basics**

#### **Session 1 – Programming basics and overview**

- Automation overview (Types, technologies, shortcomings)
- Recording Vs programming automation
- Introduction to computer programming
- Java overview
- First Java application
- Basic Java syntax
- Using IntelliJ
- Variables

Practical exercise: Create various applications with input/variable manipulation/output.

#### **Session 2 – Flow control**

- If statements
- And, Or
- Switch
- Loops While, Do, For

Practical exercise: Create various applications that utilize new content.

#### **Session 3 – More basic concepts**

- Arrays
- Strings
- Exceptions
- Basic debugging skills

Practical exercise: Create various applications that utilize new content.

#### **Session 4 – OOP basics**

- What did we have before OOP
- Functions (input, output, visibility, overloading)
- OOP concepts
	- o Constructor
	- o Inheritance basics

Practical exercise: Implement OOP concepts.

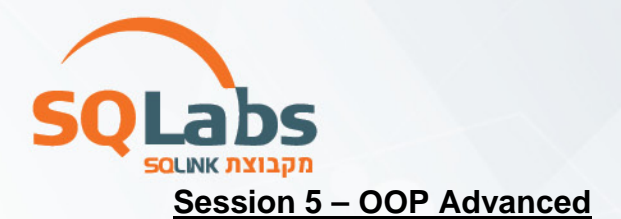

- Abstract
- Interface
- Polymorphism

Practical exercise: Implement advanced OOP concepts.

#### **Session 6 – Web technologies overview**

- HTML
- CSS
- Basic JS

Practical exercise: Build web pages that utilize learned capabilities.

#### **Session 7 – Introduction to Selenium**

- What is Selenium
- Selenium WebDriver with Java
- Maven basics
- Finding and manipulating web page elements

Practical exercise: Build and run basic test scripts.

#### **Session 8 – Page objects and infrastructure**

- Page Objects design pattern
- Building infrastructure

Practical exercise: Build and run test scripts using infrastructure and Page **Objects** 

#### **Session 9 – Testing framework – TestNG**

- TestNG basics
- Before and after methods
- Data Driven Testing
- Creating Suites

Practical exercise: Embed TestNG capabilities into our infrastructure.

#### **Session 10 – Advanced concepts**

- Proper synchronization techniques
- Handling iframes
- Simulating advanced user actions

Practical exercise: Working with new Selenium concepts in test scripts.

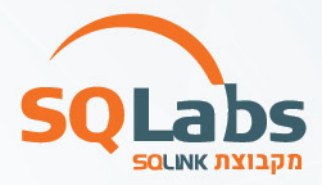

# מבין לקוחותינו:

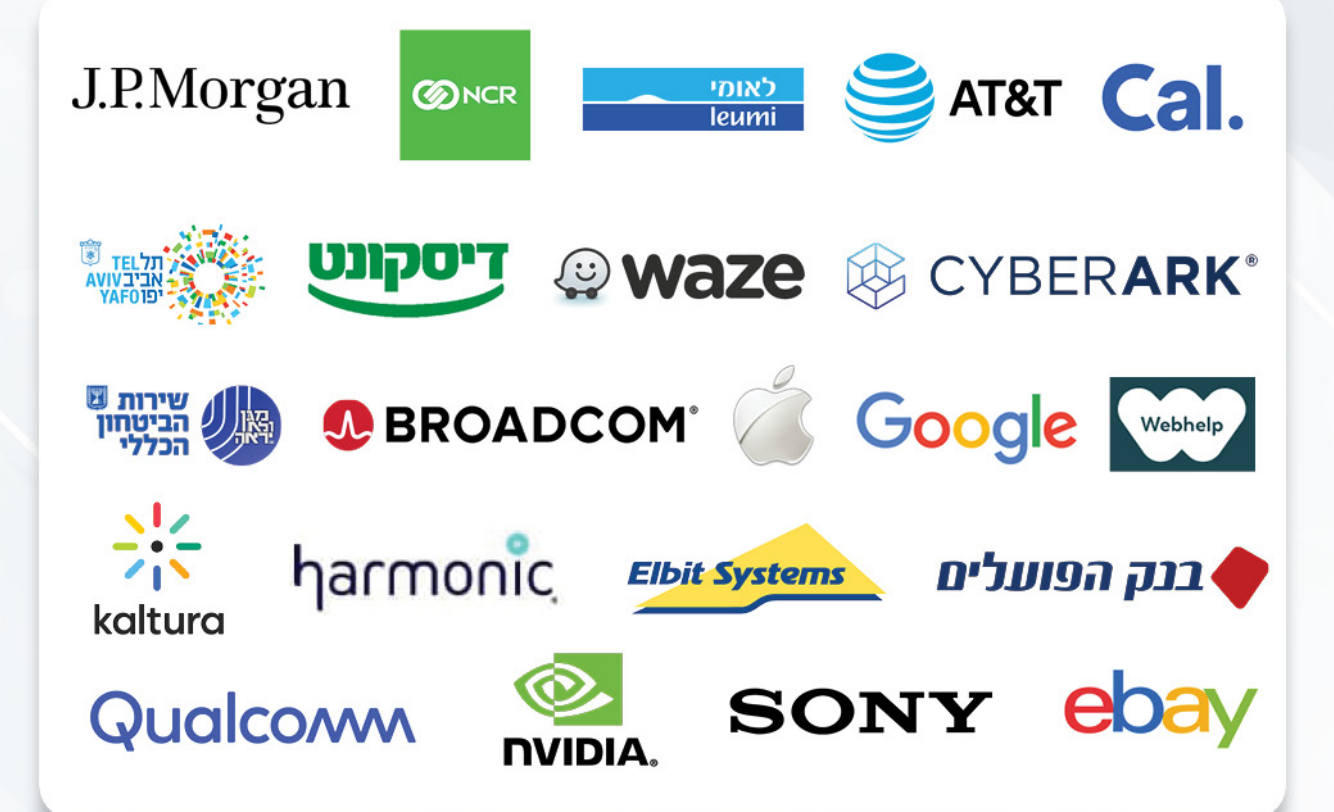

### לפרטים נוספים נשמח לעמוד לשירותכם, צוות מכללת SQLabs מקבוצת SQLink:

sqlabsrg@sqlink.com | 03-5416033 / 03-5424691